## Distributed Play Box V2.200.0000002.0 Release Note

## <span id="page-1-0"></span>**Foreword**

#### Disclaimer

- This release note is for reference only, and the actual product shall prevail.
- Succeeding products and release notes are subject to change without notice.
- If there is any uncertainty or controversy, please refer to our final explanation.

#### **Trademarks**

All the company names and trademarks mentioned herein are the properties of their respective owners.

**Erreur ! Utilisez l'onglet Accueil pour appliquer 标题 1,l1,H1,Title1,Normal + Font: Helvetica,Bold,Space Before 12 pt,Not Bold,Heading One,h1,Head1,Head,1,Numb ered,nu,Level 1 Head,1st level,Section Head,Sec1,h11,1st level1,h12,1st level2,h1 3,1st level3,h14,1st leve**Foreword I

# **Table of Contents**

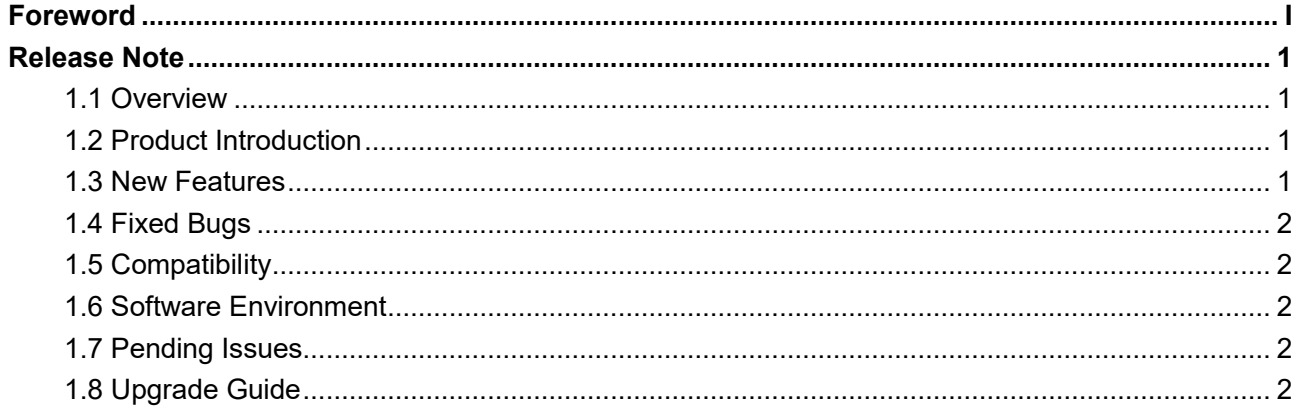

#### <span id="page-3-1"></span>**1.1 Overview**

<span id="page-3-0"></span>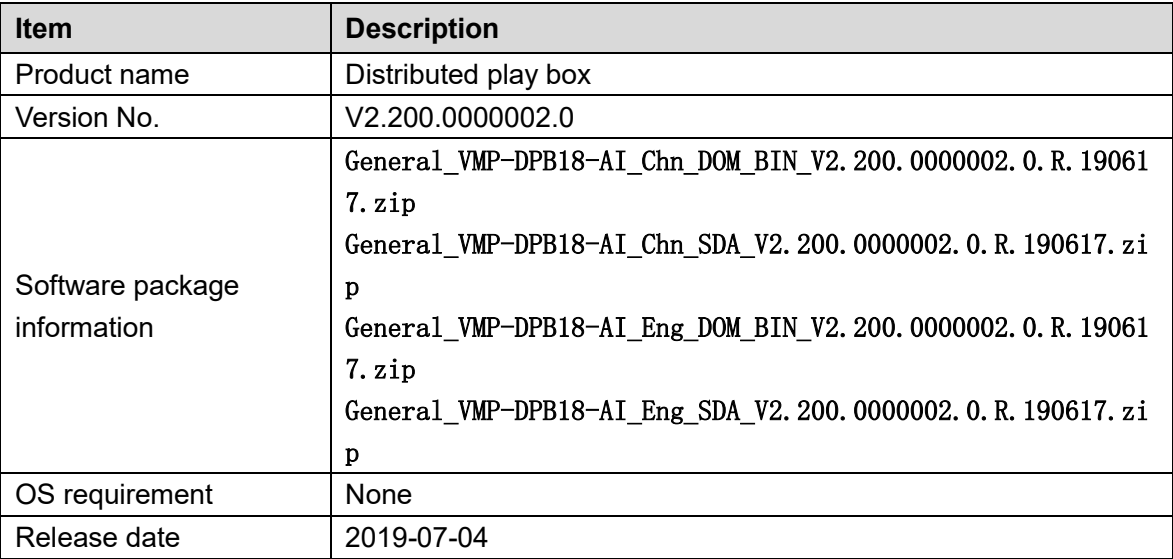

#### <span id="page-3-2"></span>**1.2 Product Introduction**

This product is mainly used indoors in information release terminal device. It supports the following functions.

- Work with smart cloud information release system;
- It mainly consists of server, network, play box and screen;
- Carry out centralized management of distributed play box through network;
- Display information on the screen according to plan, including text, picture, video, audio, weather and surveillance image.

#### <span id="page-3-3"></span>**1.3 New Features**

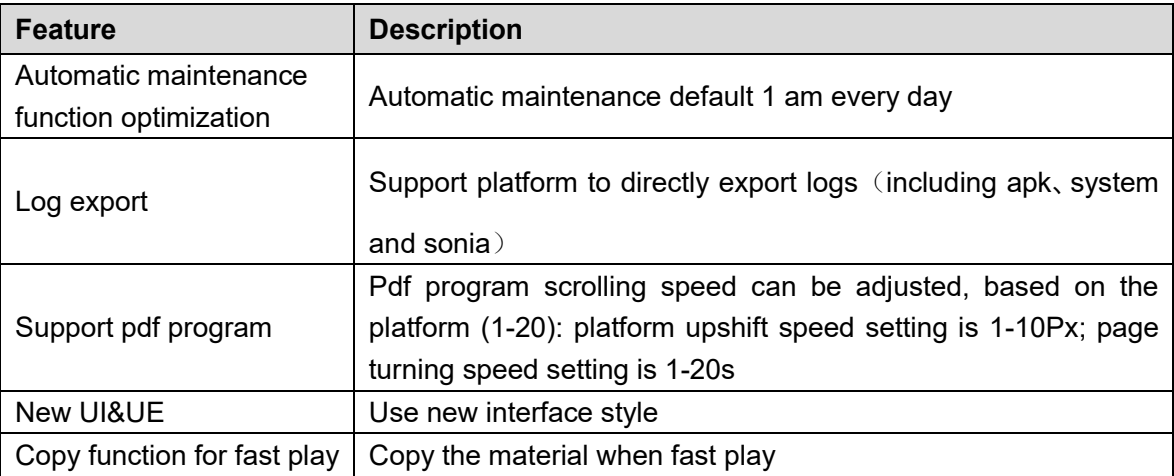

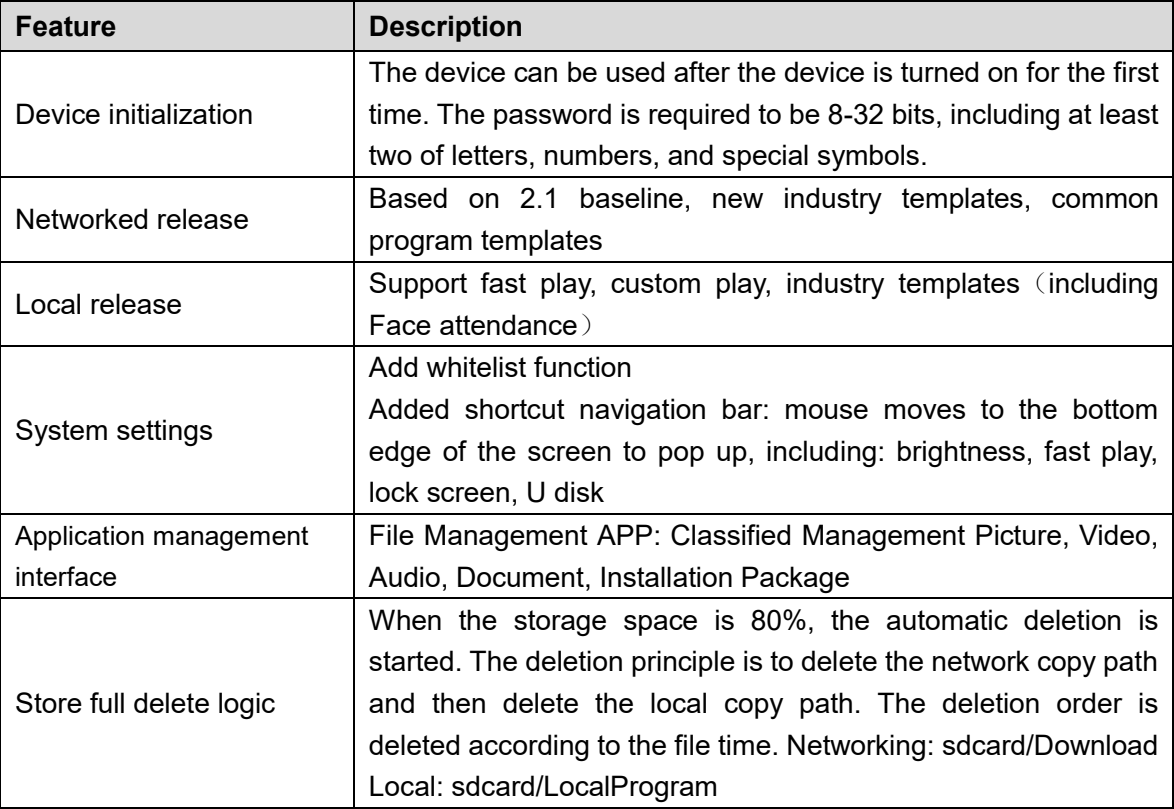

#### <span id="page-4-0"></span>**1.4 Fixed Bugs**

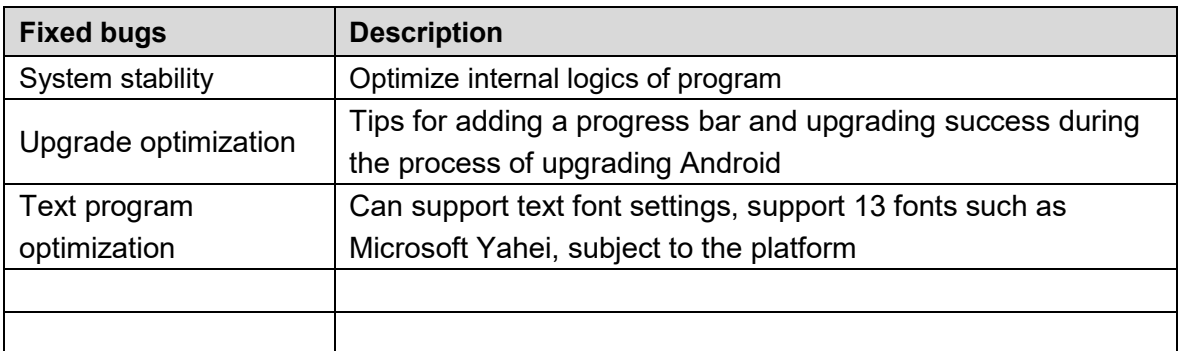

#### <span id="page-4-1"></span>**1.5 Compatibility**

This version has bilateral compatibility.

### <span id="page-4-2"></span>**1.6 Software Environment**

This product is mainly used with Smart Cloud Information Release System V2.2.

### <span id="page-4-3"></span>**1.7 Pending Issues**

None.

### <span id="page-4-4"></span>**1.8 Upgrade Guide**

To upgrade the product, please refer to the following steps.

Step 1 For platform upgrade, use zip package.

Step 2 For local upgrade, name it as update.zip, and put it into USB root directory.